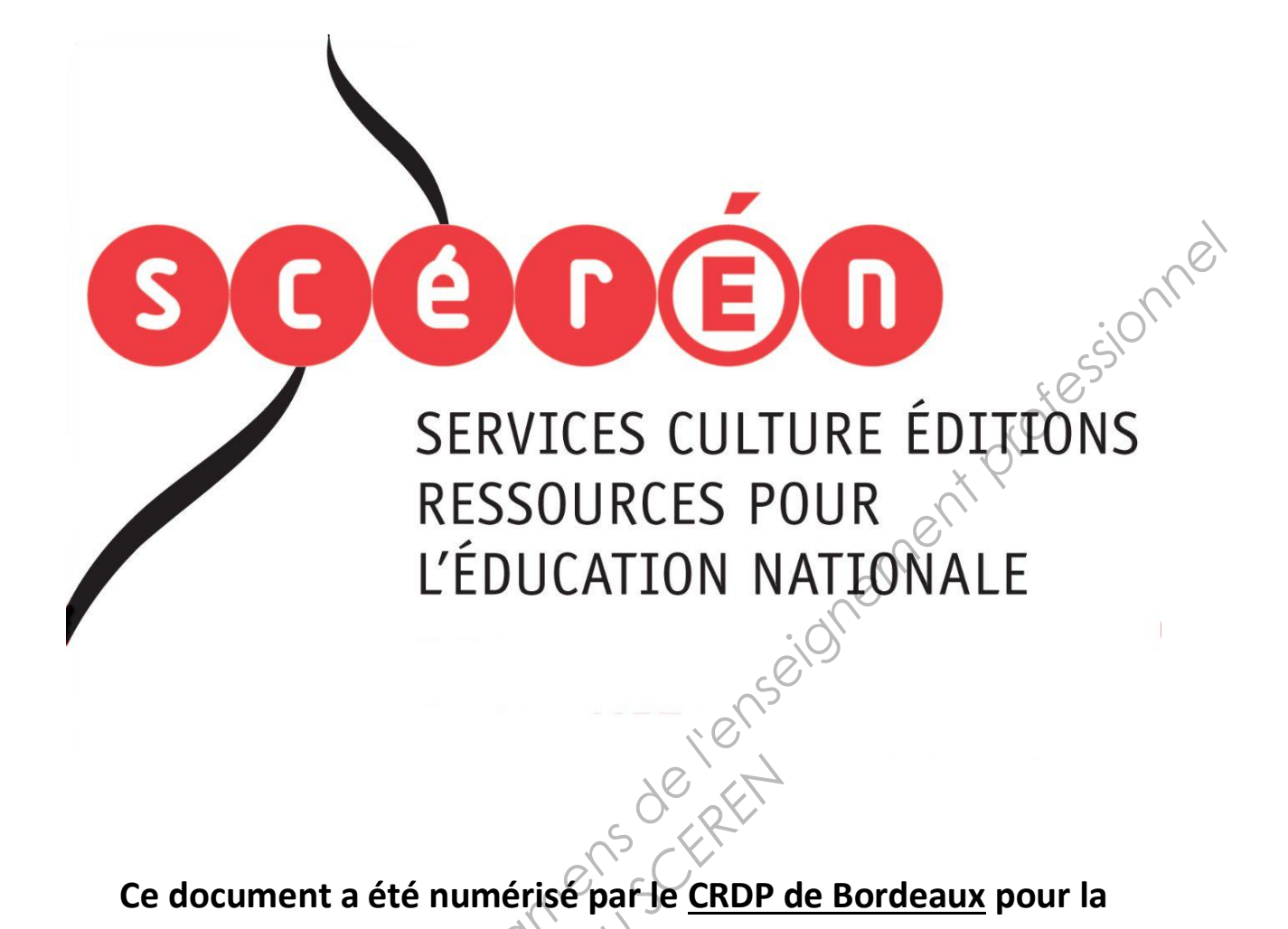

**Ce document a été numérisé par le CRDP de Bordeaux pour la Base Nationale des Sujets d'Examens de l'enseignement professionnel.**<br> **Campagne 2013**<br> **Campagne 2013** 

**Campagne 2013** 

Ce fichier numérique ne peut être reproduit, représenté, adapté ou traduit sans autorisation.

# BREVET DE TECHNICIEN SUPÉRIEUR **Communication et Industries Graphiques**<br>ÉPREUVE F4<br>ÉREUVE F4

## ÉPREUVE E4

Élaboration et validation d'un avant-projet de fabrication

## Sous-épreuve U4.1 Élaboration d'un avant-projet de fabrication

**Sous-épreuve commune aux deux options ERPG et ERPI** 

## SESSION 201

## Coefficient 2 - Durée 2 heures

Aucun document autorisé.

Calculatrice de poche autorisée y compris calculatrice programmable alphanumérique ou à écran graphique à condition que son fonctionnement soit autonome et qu'il ne soit pas fait usage d'imprimante (circulaire n°99-186 du 16/11/1999). **SESSION 2013**<br>
Cient 2<sup>S</sup> Durée 2 he<br> *Reun* document autorisé<br>
Compris calculatrice program<br>
Compris calculatrice program

Le corrécteur appréciera la qualité de rédaction et de présentation.

## **Constitution du sujet : 11 pages, numérotées de 1/11 à 11/11**

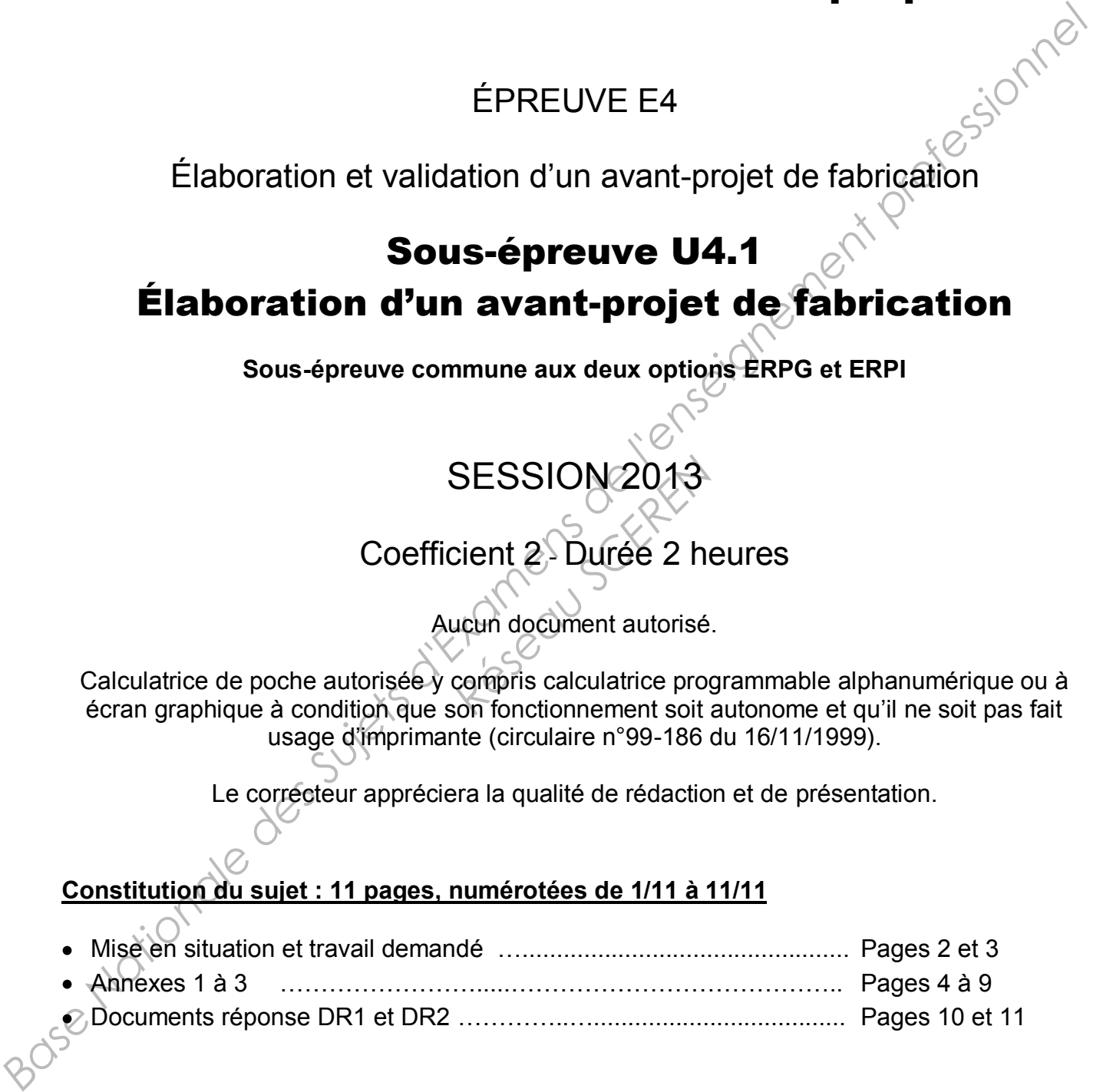

**Dès que le sujet vous est remis, assurez-vous qu'il est complet** 

## **Les documents réponse DR1 et DR2 (pages 10 et 11) seront à rendre agrafés avec vos copies.**

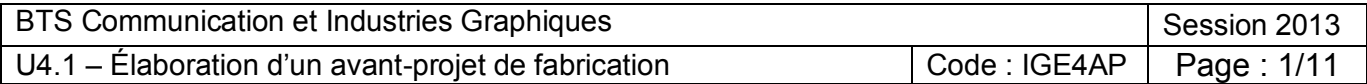

## **MISE EN SITUATION**

Vous êtes chef de fabrication au sein de l'entreprise « Imprim'Vite », une PME dont le descriptif de sa structure (ressources humaines, techniques et moyens de contrôle) est donné en ANNEXE 1. Cette entreprise ne possède aucune labélisation ou certification.

### **Partie I : Le respect de l'environnement**

Le client le plus important de l'imprimerie, une agence de travail intérimaire, souhaite tenir *compte des critères environnementaux dans le choix de l'imprimeur auquel elle confie ses travaux d'impression. Ses commandes sont principalement des cartes de visite et des têtes de lettre imprimés avec un logo. Afin de répondre à cette demande et pour de ce fait conquérir d'autres marchés pouvant exprimer la même demande, l'imprimerie désire obtenir la marque « Imprim'Vert® », marque reconnue par les acteurs des industries graphiques*  **Example 18 Example 19 Example 19 Example 19 Example 19 Example 19 Example 19 Example 19 Example 19 Example 19 Example 19 Example 19 Base Interval** *Base National Base National Base of example set of* 

## **TRAVAIL DEMANDÉ :**

Question 1.1. : À partir du contexte d'entreprise et de la demande du client, à l'aide du cahier des charges, fourni en ANNEXE 2 (pages 5 et 6), pour délivrer la marque « Imprim'Vert® », **rédiger**, en quelques lignes, un argumentaire sur l'intérêt d'obtenir cette marque**. Indiquer** les labels ou certifications qui pourraient également conférer un atout pour cette entreprise.

Question 1.2. : À partir des critères permettant d'attribuer cette marque, **évaluer** les éléments relatifs à l'engagement de ressources sur lesquels l'entreprise devra porter son attention.

Question 1.3. : Afin de respecter les deux premiers critères, pour cette entreprise, **présenter** et **hiérarchiser,** sous la forme d'un tableau, les actions à mettre en place. **Distinguer** celles que l'entreprise pourra entreprendre au moindre coût et sans délai. permettant d'attribuer ce<br>
es sur lesquels l'entrepris<br>
s deux premiers critères<br>
tableau, les actions à r<br>
au moindre coût et san<br>
ment l'envoi des BAT partire

*Cet important client demande également l'envoi des BAT par voie électronique. Le flux numérique que possède l'entreprise « Imprim'Vite » permet déjà de réaliser de l'épreuvage virtuel.* 

## **TRAVAIL DEMANDÉ :**

Question 1.4. : **Indiquer** l'intérêt, les avantages et les contraintes pour l'entreprise et le client d'envoyer des épreuvages par voie électronique. Au niveau des ateliers de prépresse et presse, ainsi que chez le client, **nommer** les différents outils et technologies nécessaires à une production qualitative (rendu colorimétrique) sans épreuve papier.

## **Partie II : Le choix des matières premières**

*Pour l'impression de ses têtes de lettre (destinées à être personnalisées), ce client souhaite un papier dont l'impact sur l'environnement sera le plus faible. Le fournisseur a sélectionné*  trois papiers dont les caractéristiques sont décrites en ANNEXE 3 (pages 7 à 9).

## **TRAVAIL DEMANDÉ :**

Question 2.1 : À l'aide d'un argumentaire basé sur au moins trois critères, **justifier** un choix de papier adapté à la demande et au contexte de l'entreprise.

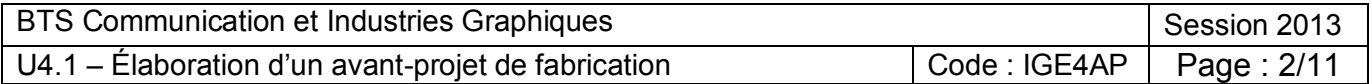

### **Partie III : Le contrôle qualité**

*Les têtes de lettre sont imprimées en quadrichromie sur la presse 5 couleurs. Les conducteurs de la presse relèvent un problème de rendu colorimétrique sur le dernier tirage. Il est donc décidé de vérifier la calibration du flux numérique qui a été faite récemment. Un fichier test, comportant différents tramés allant de 0 à 100 %, est donc envoyé au CTP puis les documents sont imprimés sur chaque groupe de la presse. On dispose également de la courbe standard d'Augmentation de la Valeur Tonale (AVT) pour une presse offset à feuille sur un papier offset (cf. document réponse DR1). Les relevés effectués donnent les valeurs tonales (en pourcentage de trame) suivantes :* 

## **TRAVAIL DEMANDÉ :**

Question 3.1. : **Placer** les valeurs tonales relevées sur le DOCUMENT RÉPONSE DR1.

Question 3.2. : **Décrire** le dysfonctionnement constaté (effet) et **indiquer** les conséquences, pour le client et l'entreprise, de ce dysfonctionnement.

*Face à ce dysfonctionnement, un groupe de progrès veut analyser les éléments du problème. Le groupe de travail décide d'utiliser le diagramme d'Ishikawa, sur lequel on affecte chacune* 

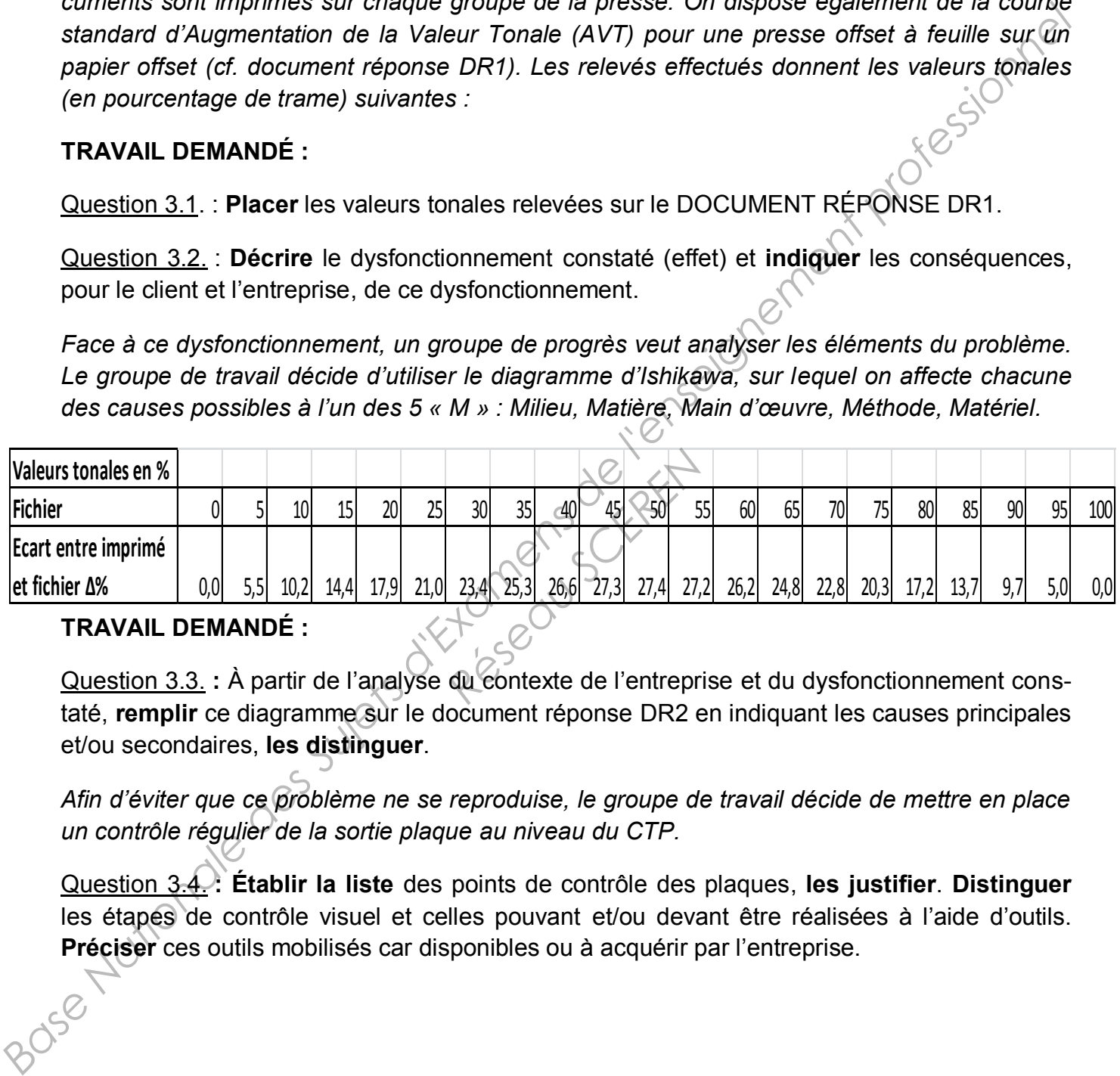

## **TRAVAIL DEMANDÉ :**

Question 3.3. **:** À partir de l'analyse du contexte de l'entreprise et du dysfonctionnement constaté, **remplir** ce diagramme sur le document réponse DR2 en indiquant les causes principales et/ou secondaires, **les distinguer**.

*Afin d'éviter que ce problème ne se reproduise, le groupe de travail décide de mettre en place un contrôle régulier de la sortie plaque au niveau du CTP.* 

Question 3.4. **: Établir la liste** des points de contrôle des plaques, **les justifier**. **Distinguer** les étapes de contrôle visuel et celles pouvant et/ou devant être réalisées à l'aide d'outils. **Préciser** ces outils mobilisés car disponibles ou à acquérir par l'entreprise.

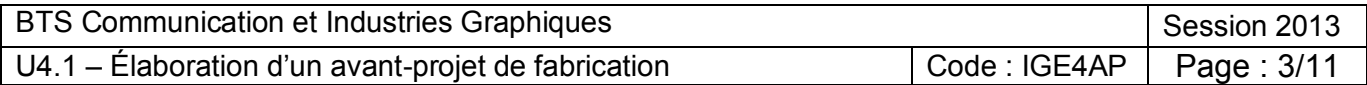

### **ANNEXE 1**

## **Description de la structure de l'entreprise « Imprim'Vite »**

### **RESSOURCES HUMAINES**

Cette structure qui existe depuis plus de 20 ans, est composée ainsi :

- 1 directeur ;
- 1 secrétaire ;
- 1 comptable ;
- 2 commerciaux ;
- 1 chef de fabrication ;
- 1 opérateur prépresse polyvalent ;
- 1 opérateur prépresse en charge de l'imposition et du flashage  $\varphi$ Cette structure qui existe depuis plus de 20 ans, est composée ainsi:<br>
• I discretaire ;<br>
• I concretaire ;<br>
• 2 commerciaux ;<br>
• Centeur préprese en charge de l'imposition et du flashage  $\otimes$ <br>
• 2 conducteur de presse 4
	- 2 conducteurs de presse 4 couleurs ;
	- 1 conducteur de presse 2 couleurs ;
	- 1 massicotier ;
	- 1 papetier.

## **RESSOURCES TECHNIQUES**

- 3 postes informatiques type « Imac » dernière génération ; Primac » dérnière généra<br>
Primac » dérnière généra<br>
Primac SCP<br>
Réseau SCP<br>
Réseau SCP<br>
Réseau SCP<br>
Réseau SCP<br>
Réseau SCP<br>
Réseau SCP<br>
Réseau SCP<br>
Réseau SCP<br>
Réseau SCP<br>
Réseau SCP<br>
Réseau SCP<br>
Réseau SCP<br>
Réseau SCP<br>
Ré
- 1 flux Prépresse complet ;
- 1 système d'épreuvage tramé ;
- 1 CTP 4 poses ;
- $\bullet$  1 presse 5 couleurs au format 52 $\times$ 74 cm;
- 1 presse 2 couleurs au format 36 x 52 cm ;
- $\bullet$  1 massicot d'ouverture 110 cm;
- 1 plieuse 4 poches deux couteaux ;
- 1 filmeuse.

## **MOYENS DE CONTRÔLE DISPONIBLES**

- 2 densitomètres par réflexion ;
- **1** densitomètre plaque CTP ;
- des nuanciers Pantone.

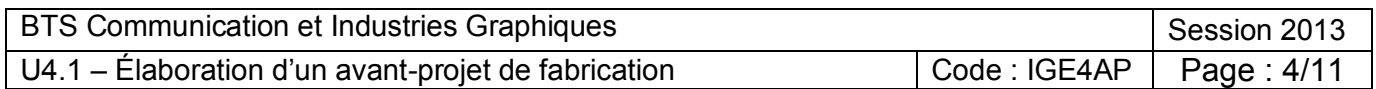

### **ANNEXE 2**

# **CAHIER DES CHARGES**

**Base Nationale Superior Conservation**<br> **Base Nation** 2 **Base National Conservation** Conservation Conservation Conservation Conservation Conservation Conservation Conservation Conservation Conservation Conservation Conser

msultatif national.<br>
commerciale notamment, des el<br> *Réseau Surges permettant d'atteindre c*<br> **Réseau de l'Alteindre du la production d'imprimés d'informa<br>
reproduction d'imprimentes (film, paytien)<br>
nécessaires à la réali** 

### 3.2. Suivi, renouvellement

La marque est attribuée pour une année civile durant laquelle l'entreprise est publiée sur le site www.imprimvert.fr. Pour conserver la marque les deux années suivantes, l'entreprise devra justifier du maintien du respect du cahier des charges en procédant à son renouvellement via le site www.imprimvert.fr.

Le renouvellement de la troisième année nécessite, en plus, une validation par le comité d'attribution suite à une visite de contrôle effectuée par le référent Imprim'Vert® afin de vérifier que l'entreprise répond toujours aux critères exigés par la marque.

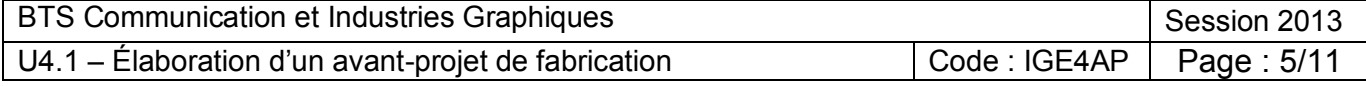

## CAHIER DES CHARGES IMPRIM'VERT®

### 4. Les critères d'attribution

- 
- 
- 
- 
- 
- 
- 
- 
- 
- 

ner<br>
(d'encres, de colles, de vernis,<br>
e<br>
ctriques et Électroniques (DEE<br>
, aérosols,...)<br>
raphie.<br> *Réseauts* dangereux et des

- 
- 

Après la mission piùs des sacions permetatos in especieles 2 pré-requise régue des superiors de l'enseignement<br>
Pré-requise régue la Colare d'addesion à la marque imprimiente.<br>
Pré-requise régue la Colare d'addesion à la m

également être jointe au dossier de demande d'attribution.

### Critère n°5

Mettre en place un suivi trimestriel des consommations énergétiques du site (électricité, gaz, fuel, GPL et tout autre combustible utilisé au sein de l'entreprise), et transmettre ce relevé (en quantité kWh, m<sup>3</sup>...) à chaque renouvellement de la marque.

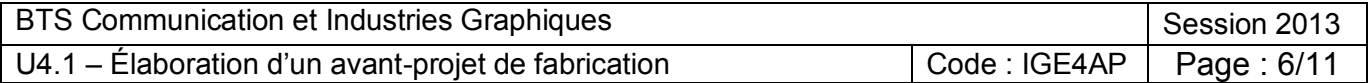

### **ANNEXE 3**

## **OFFSET PRÉPRINT**

- 
- 
- 
- 

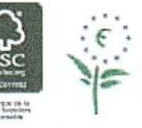

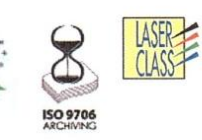

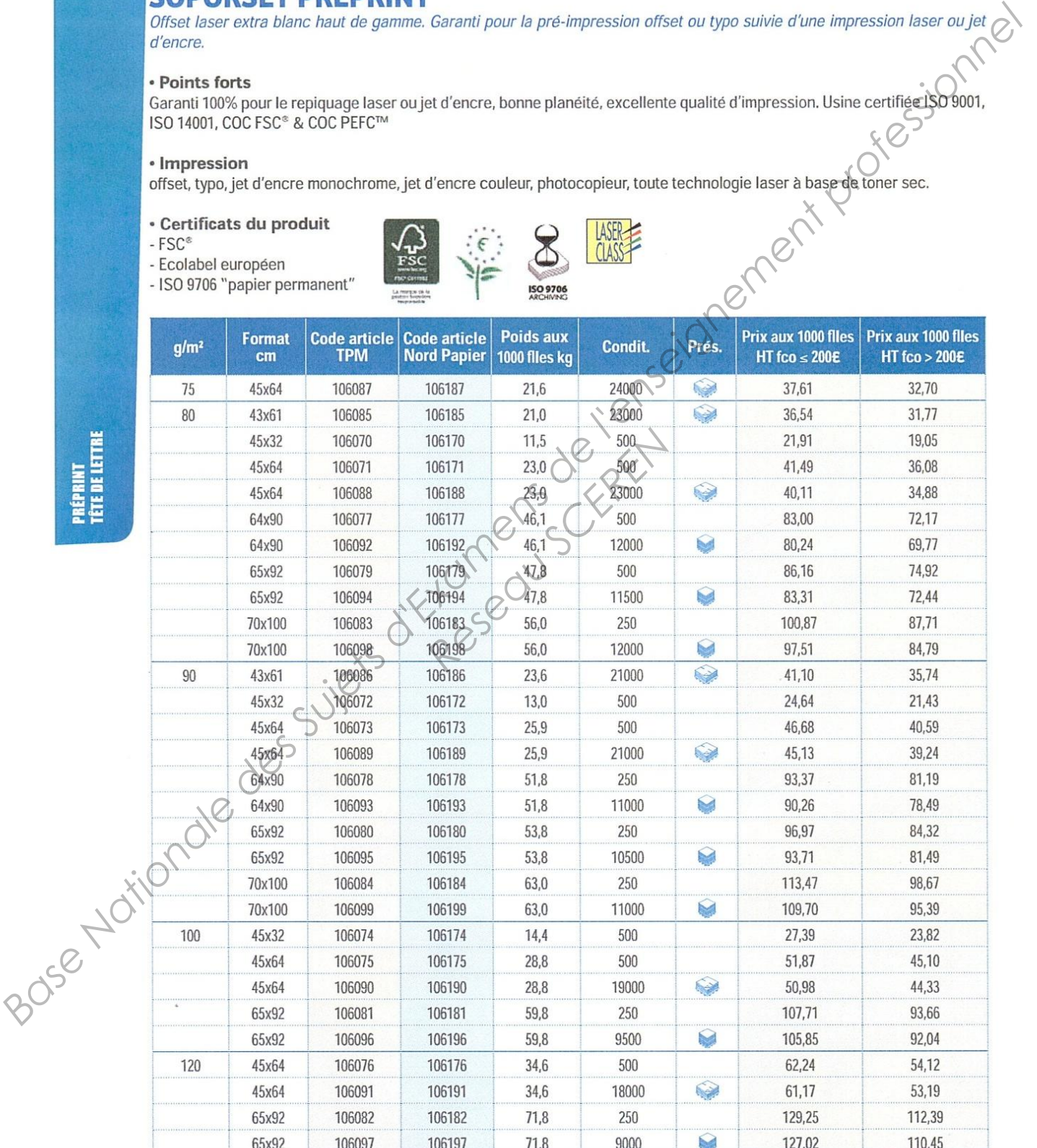

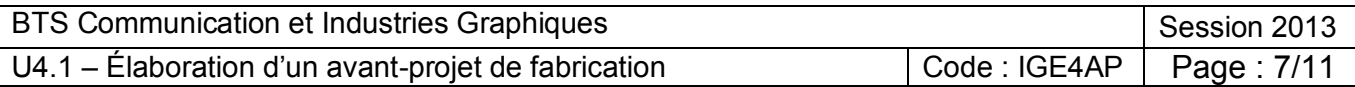

## OFFSET PRÉPRINT RECYCLÉ

- 
- 
- 

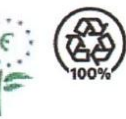

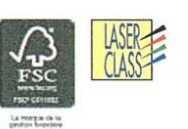

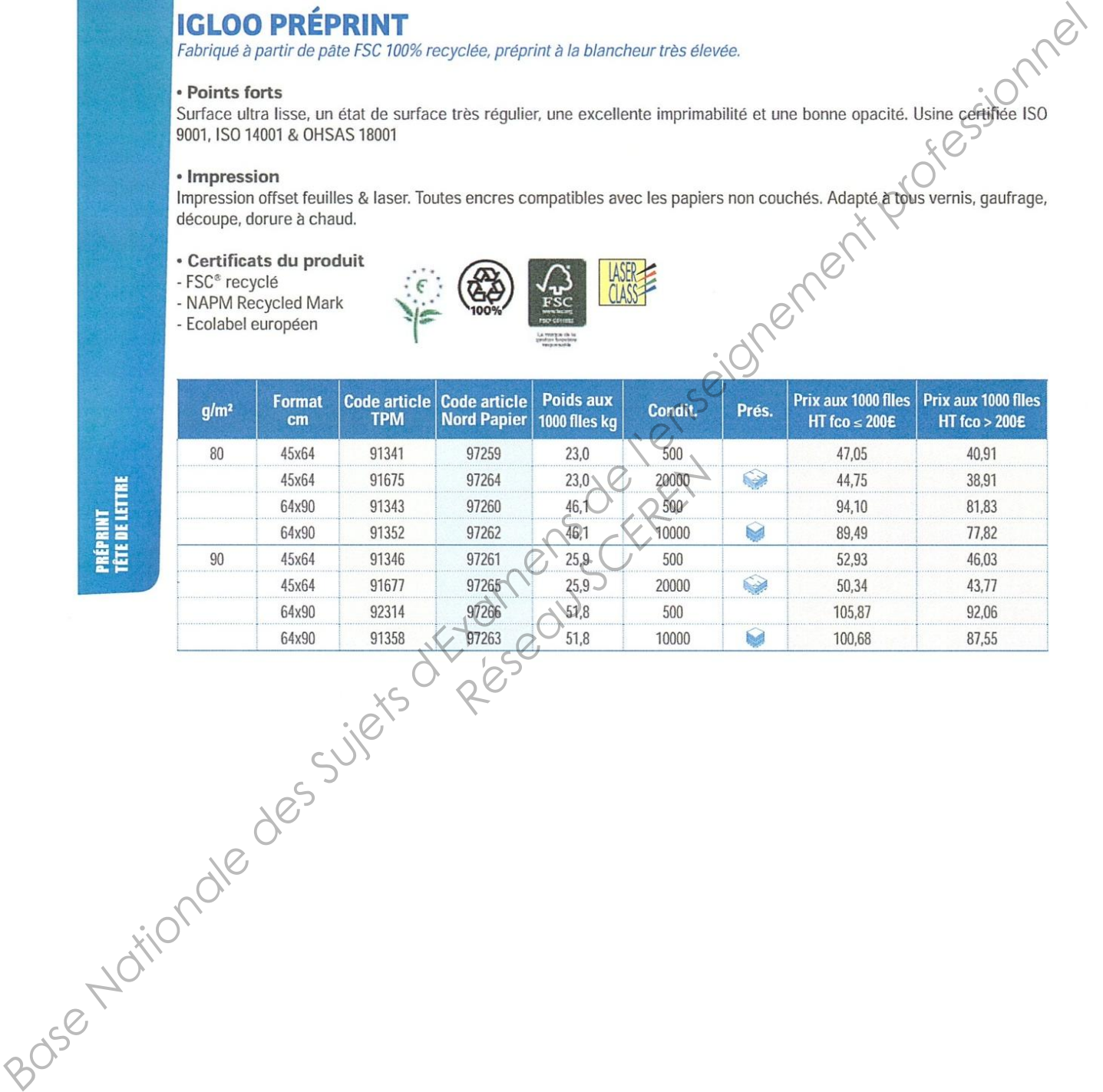

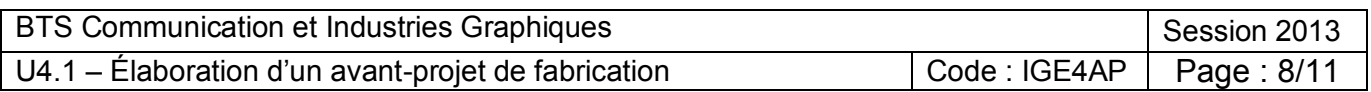

### **ANNEXE 3 (suite)**

## **OFFSET RECYCLÉ**

- 
- 
- 

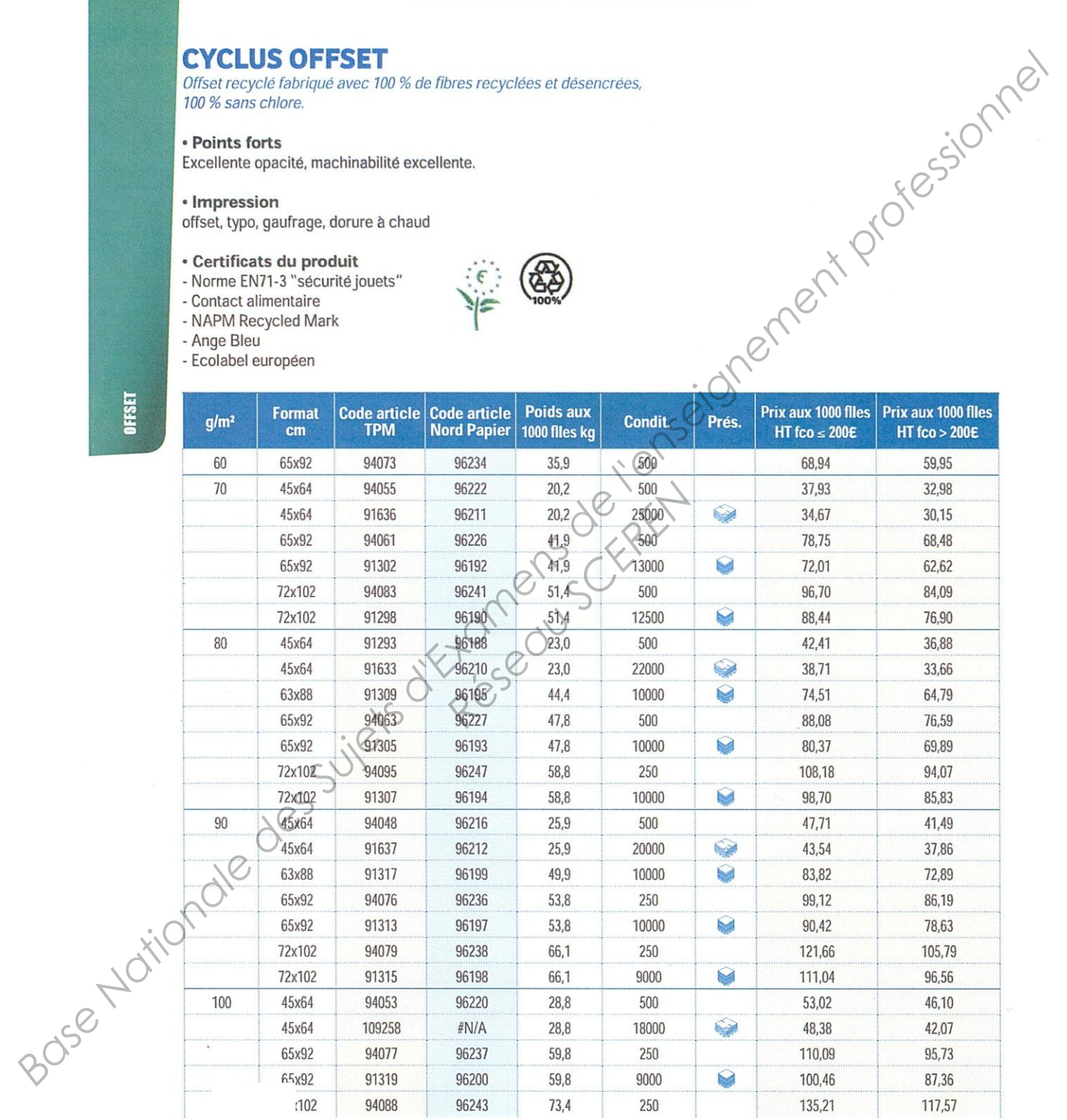

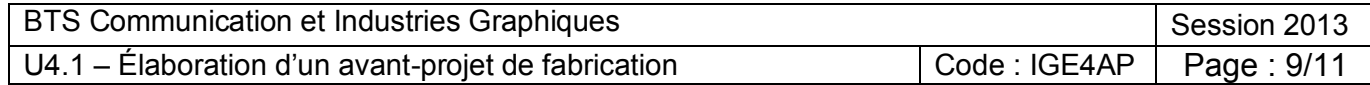

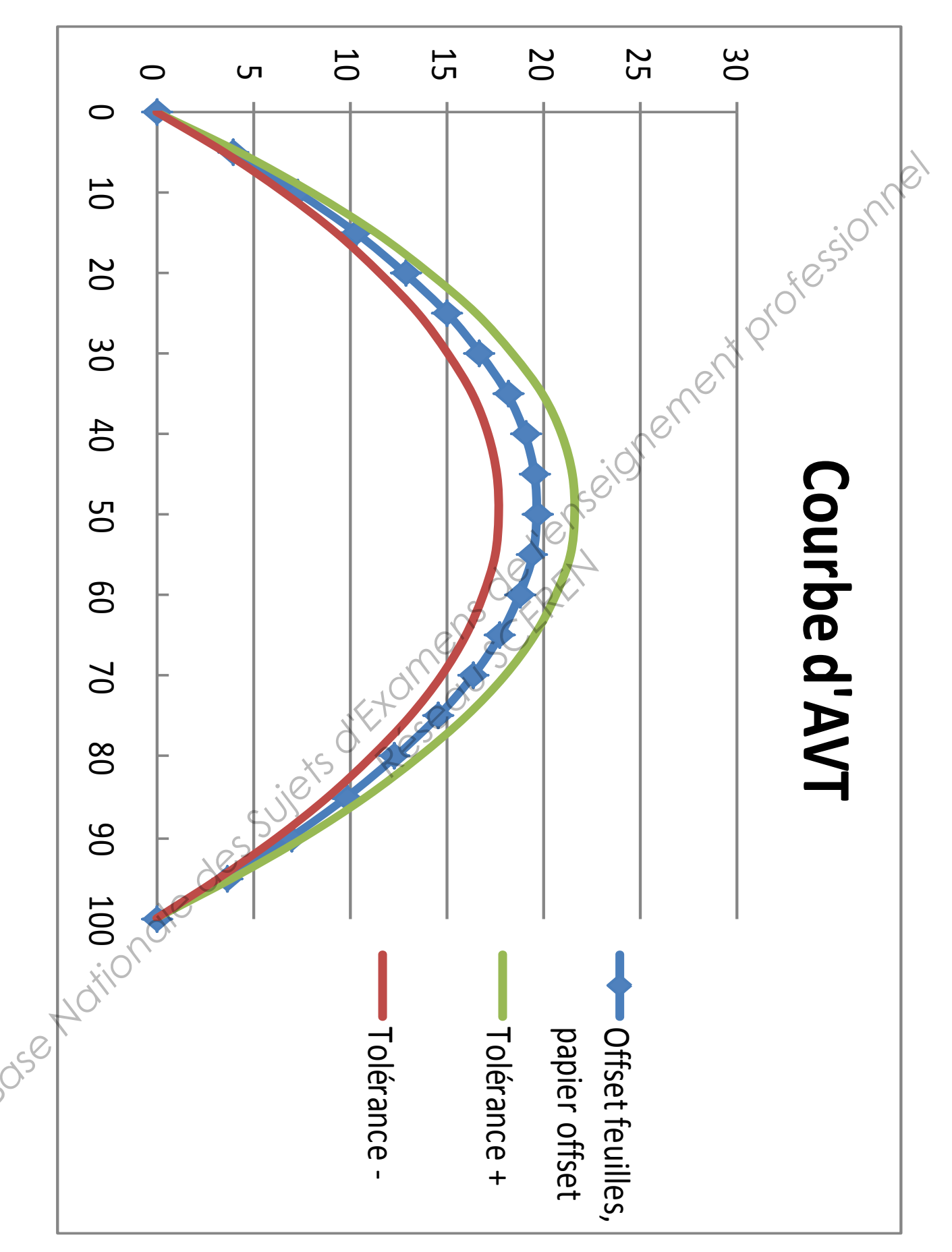

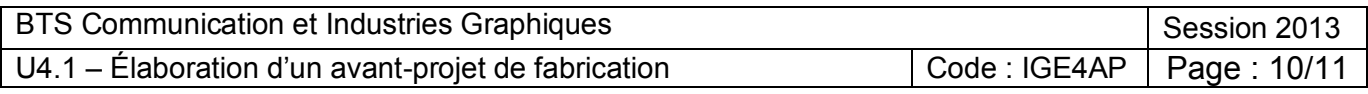

## **DOCUMENT RÉPONSE DR2**

Diagramme causes-effet, dénommé diagramme 5M ou "Ishikawa"

Identification des causes conduisant à une augmentation de la valeur tonale trop importante.

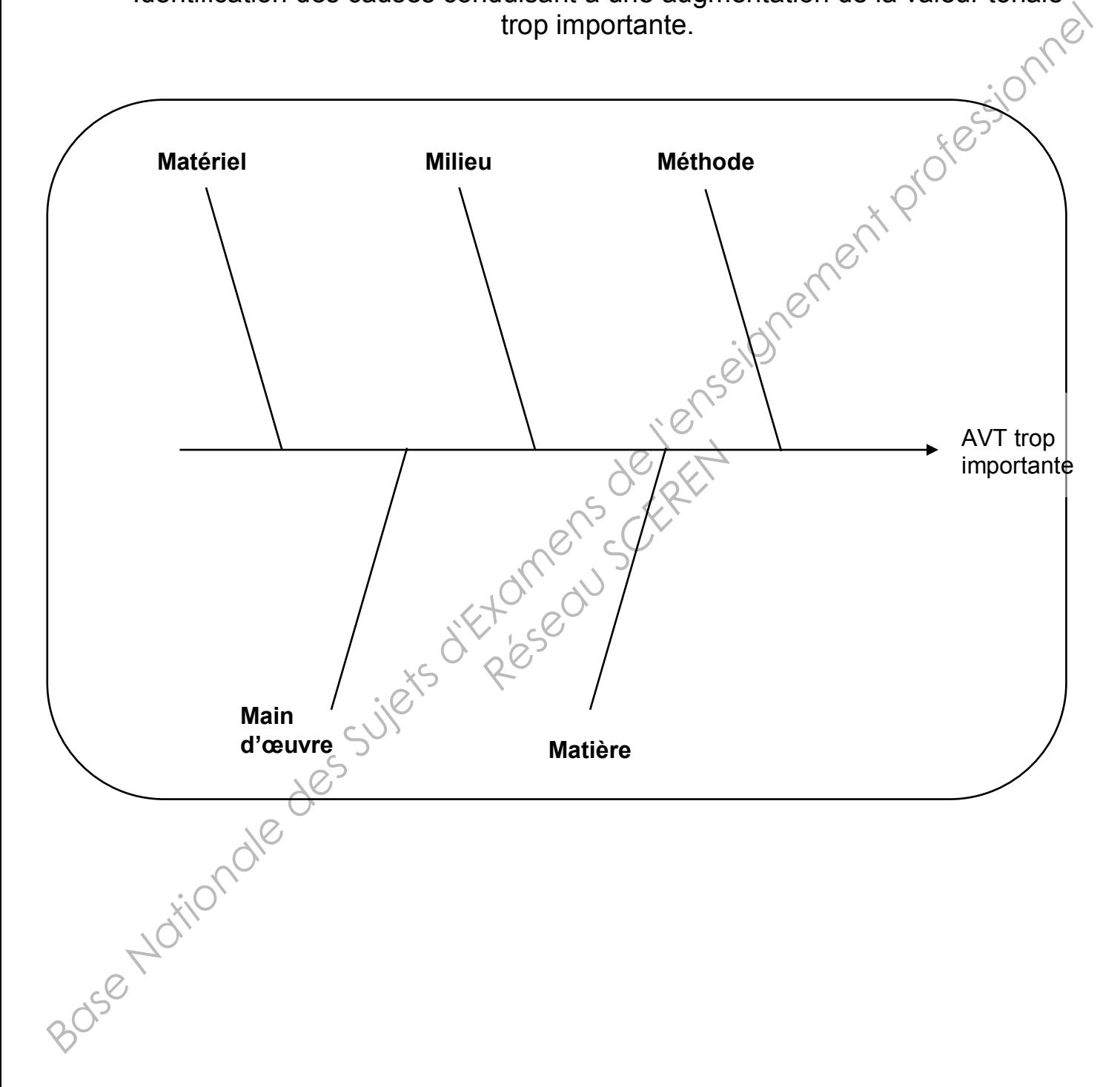

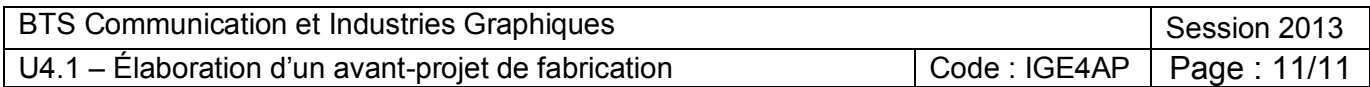